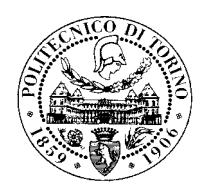

# **Power Point**

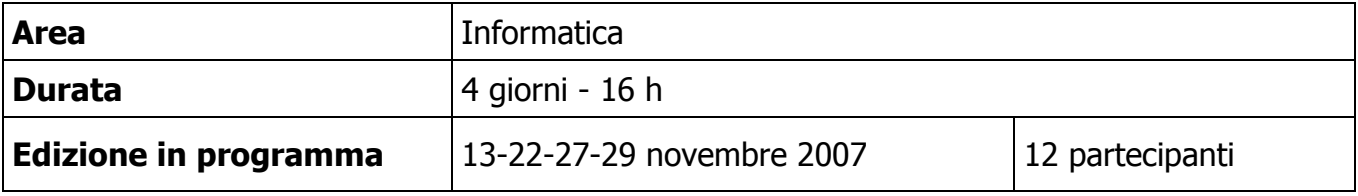

# **Obiettivi del corso**

Il corso si propone di fornire le basi essenziali per realizzare una presentazione Power Point.

Inizialmente si affronterà il significato di presentazione come integrazione di diversi linguaggi prestando attenzione ai destinatari, alla grafica, alla sintesi ed alla progettazione.

Passando poi alle caratteristiche operative di base del programma in modo da rendere gli utenti autonomi ed operativi nella stesura di presentazioni. Il corso prevede la descrizione teorica delle singole funzionalità immediatamente seguita da esercizi pratici finalizzati all'apprendimento delle nozioni illustrate.

## **Programma**

- Perché utilizzare Power Point
- Concetti base della comunicazione visiva
- Sceneggiatura di una presentazione

#### **Interfaccia**

- Cosa è un programma di presentazione e a cosa serve
- Avvio del programma
- Descrizione dell'interfaccia grafica di PowerPoint
	- Menu, barre scorrimento, barre strumenti
- Attivazione, disattivazione e personalizzazione barre strumenti
- Utilizzo del tasto destro del mouse:
	- Voci menu contestuali (dipende da dove ci si trova: testo, tabella, barra strumenti, ecc.)
	- Copia, Incolla, proprietà dell'oggetto

#### **Creazione di una presentazione**

- Autocomposizione, con modello, presentazione vuota
- Scelta layout appropriato per singola diapositiva
- Modifica del layout di una diapositiva
- Inserimento, selezione, copia, modifica ed eliminazione di: Testo Immagini Diapositive Altri oggetti

#### **Modalità di visualizzazione**

- Visualizzazione:
	- Diapositiva
	- Struttura
	- Sequenza diapositive
	- Schema
	- Bianco e nero
	- Miniatura
	- Presentazione diapositive

# **Lavorare con il testo**

- Formattare testi
	- Cambiare tipo e dimensione dei caratteri.
	- Usare neretto, corsivo, sottolineatura, comando maiuscole/minuscole.

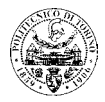

- Applicare ombreggiature, usare apici e pedici.
- Usare caratteri di differenti colori.
- Centrare il testo, allinearlo a destra o sinistra, in alto, in basso.
- Modificare l'interlinea.
- Usare i diversi tipi di punto disponibili per gli elenchi.
- Formattare caselle di testo
	- Modificare le dimensioni di una casella
	- Definire spessore, stile e colore di una casella

#### **Oggetti grafici**

- Disegnare oggetti
	- Usare differenti stili di linee
	- Modificare i colori delle linee e degli oggetti
	- Usare varie forme geometriche (rettangoli, cerchi ...)
	- Ruotare o traslare un oggetto in una diapositiva
	- Modificare gli attributi di un disegno (colore, spessore delle linee)
	- Applicare l'ombreggiatura a un disegno
- Diagrammi: Organigrammi Grafici
- Immagini e altri oggetti
	- Importare immagini da altri file
	- Cambiare le dimensioni di un'immagine
	- Importare altri oggetti: testi, fogli elettronici, tabelle, diagrammi o grafici
	- Aggiungere effetti ai bordi di un oggetto

#### **Effetti speciali**

- Animazioni
- **Suoni**
- **Dissolvenze**

#### **Salvataggio presentazioni**

- Differenze tra Salva e Salva con nome (locazione di default, dove sto salvando la presentazione…)
- Altri formati e modalità di salvataggio (PowerPoint 4.0/95, formato immagine)
- Salvataggio come documento HTML
- Come rintracciare gli ultimi documenti editati

#### **Scorciatoie da tastiera**

- Utilizzo tasti funzione
- Utilizzo tasti scelte rapide

#### **Stampa**

- Diapositive
- Stampati di più diapositive per pagina
- Opzioni di stampa (numero copie, orientamento, bianco e nero, cornice., tipo di carta...)

## **A chi si rivolge**

Il corso si rivolge a tutti gli utenti che per la funzione ricoperta all'interno dell'Ateneo abbiano la necessità di realizzare delle presentazioni Power Point come:

- supporto alla didattica per facilitare, stimolare e potenziare l'apprendimento di contenuti disciplinari;
- mezzo di espressione di forte impatto comunicativo per convegni, riunioni, ....

## **Modalità didattiche**

Lezioni in aula informatica - Esercitazioni